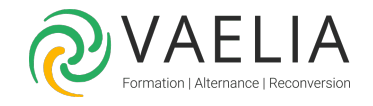

## Formation POWER BI Online et Desktop Perfectionnement

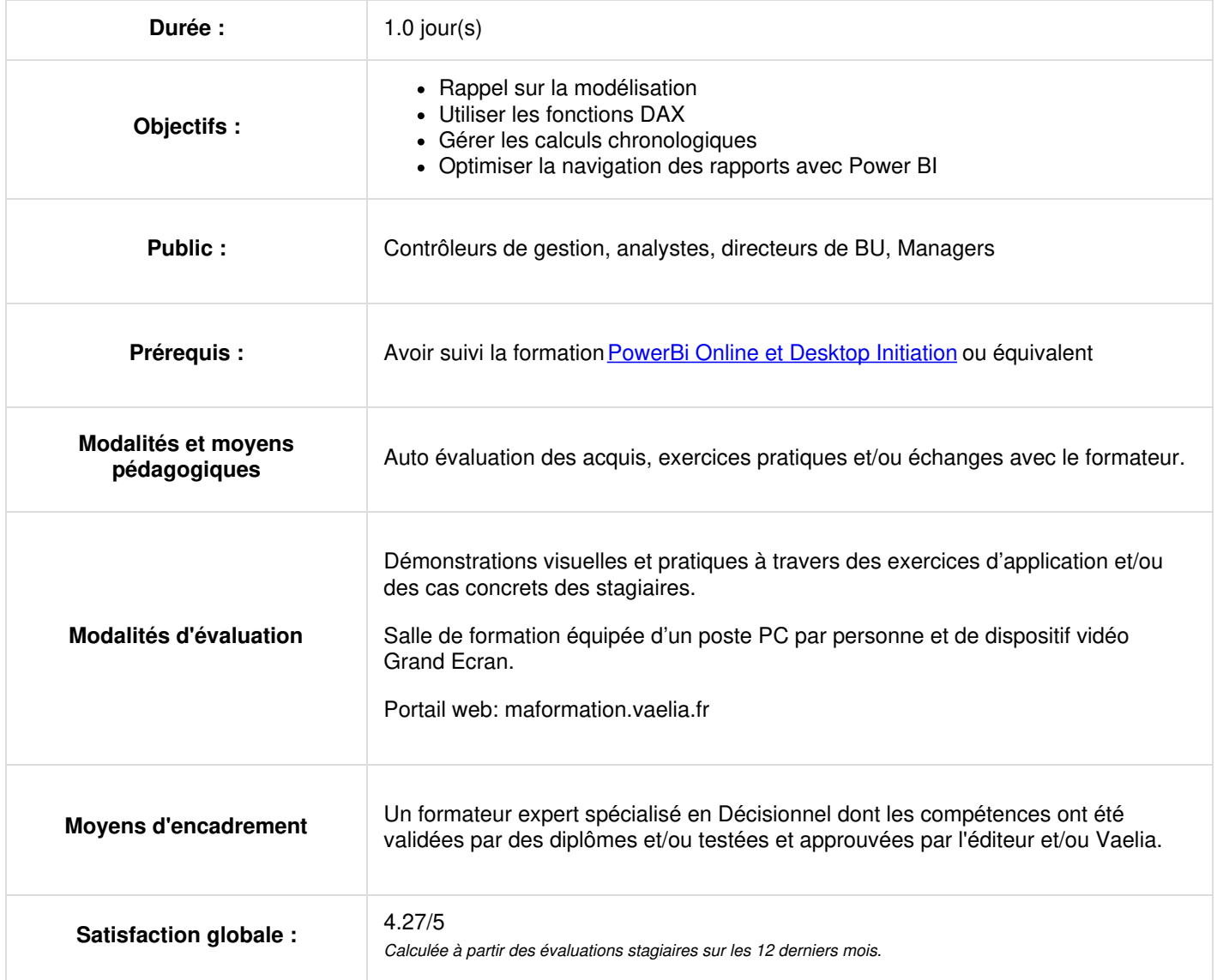

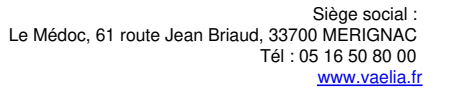

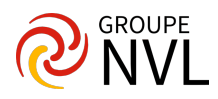

## **Rappels**

- Présentation du jeu de données utilisé dans la formation
- Rappel sur la modélisation (table de fait, table de dimension, table de dates et relations)
- Créer et utiliser une table par entrée de données

## **Mise en œuvre de calculs avancés**

- Mettre en œuvre la fonction CALCULATE
- Analyser le contexte de filtres
- Utiliser les différents modificateurs (ALL, VALUES, ALLSELECTED, KEEPFILTERS…)
- Créer des mesures en utilisant les fonctions DAX de Time Intelligence (SAMEPERIODLASTYEAR, DATEADD, DATEINPERIOD,
- TOTALQTD, DATEYTD...)
- Gérer les relations inactives dans une mesure chronologique

## **Mise en œuvre des outils de navigation dans les rapports Power BI**

- Créer et utiliser des groupes de données
- Incorporer et gérer des signets
- Ajouter des boutons d'action
- Créer des pages d'info-bulles
- Mettre en œuvre l'extraction dans un rapport
- Créer et utiliser un paramètre numérique et de champ

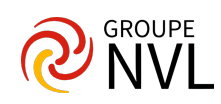